# **Cost Optimization on Public Cloud Provider for Big Geospatial Data: A Case Study using Open Street Map**

Joao Bachiega Junior, Marco Antonio Sousa Reis, Aleteia P. F. de Araujo and Maristela Holanda *Department of Computer Science, University of Brasilia, Brasília/DF, Brazil* 

#### Keywords: Big Geospatial Data, SpatialHadoop, Geospatial Cloud.

Abstract: Big geospatial data is the emerging paradigm for the enormous amount of information made available by the development and widespread use of Geographical Information System (GIS) software. However, this new paradigm presents challenges in data management, which requires tools for large-scale processing, due to the great volumes of data. Spatial Cloud Computing offers facilities to overcome the challenges of a big data environment, providing significant computer power and storage. SpatialHadoop, a fully-fledged MapReduce framework with native support for spatial data, serves as one such tool for large-scale processing. However, in cloud environments, the high cost of processing and system storage in the providers is a central challenge. To address this challenge, this paper presents a costefficient method for processing geospatial data in public cloud providers. The data validation software used was Open Street Map (OSM). Test results show that it can optimize the use of computational resources by up to 263% for available SpatialHadoop datasets.

## **1 INTRODUCTION**

Cloud computation is a model that facilitates transparent, and on-demand, access to a set of computational resources (for example, networks, servers, warehousing, applications and services), which can be acquired quickly, and released with very little managing effort, or interaction with the service provider. Kramer and Senner (2015) affirm that the cloud offers virtually unlimited resources in terms of processing power and memory. Subsequently, the amount of computational resources required by this vast volume of information, aka big data, grows in an asymptotic way. Therefore, each computational resource wasted potentially represents wasted financial resources – making processing in cloud environments costly –, since public cloud providers, like Amazon AWS, Microsoft Azure, Google Cloud and others, charge users on a pay-per-use basis.

Big data has some specific characteristics that distinguish it from other datasets (Sagiroglu and Sinanc, 2013). These characteristics, known as the 7Vs, are (Pramila, 2015): i) *Variety* – referring to the different types of data, with more than 80% of them in an unstructured form; ii) *Volume* – the tremendous amount of data generated each second; iii) *Velocity* – the speed at which new data is being produced; iv) *Veracity* – how trustworthy the data is; v) *Value* –the importance of the data to the business; vi) *Variability* - data with constantly changing meaning and vii) *Visualization* – data presented to users in readable and accessible way.

Consequently, some methods were developed to process big data (Sagiroglu and Sinanc, 2013). Among them, Apache Hadoop stands out. It is a programming framework for distributed computing using the divide and conquer (or Map and Reduce) method to break down complex big data problems into small units of work and process them in parallel.

The rise of big geospatial data creates the need for an environment with ample computational resources in order to process this amount of geographical information. Some applications were developed specifically for this big geospatial data using Hadoop concepts (Eldawy and Mokbel, 2015): i) "GIS Tools on Hadoop", which works with the ArcGIS product; ii) Parallel-Secondo as a parallel spatial DBMS that uses Hadoop as a distributed task scheduler; iii) MD-HBase extends HBase, a non-relational database for Hadoop, to support multidimensional indexes; iv) Hadoop-GIS extends Hive, a data warehouse infrastructure built on top of Hadoop with a uniform

grid index for range queries and self-join. Finally, Eldawy and Mokbel (2015) presented SpatialHadoop, a fully-fledged MapReduce framework, with native support for spatial data with better performance than all the other applications listed.

One challenge in a cloud environment is to know the cost of processing big data in public cloud providers. According to Zhang et al (2010), cloud computing has impact where large companies, such as Google, Amazon and Microsoft, strive to provide cost-efficient cloud platforms. In this way, the cost to execute the applications using these public providers is fundamental information for executing applications in a cloud. In this context, this article presents a method for cost-efficient processing in public cloud providers for big geospatial data using SpatialHadoop. For this, an Open Street Map (OSM) dataset is used with the goal of optimizing the use of computational resources to reduce costs.

The remainder of the article is divided into 5 sections. Section 2 covers concepts of Spatial Cloud Computing, SpatialHadoop and some related works. Section 3 presents the method to determine the number of data nodes in a cluster, based on dataset size. The case study is presented in Section 4, with information about architecture, datasets, tests and results. Finally, Section 5 contains the conclusion and some suggestions for future work. . .

## **2 THEORICAL REFERENCE**

In this section, concepts about cloud computing will be presented, highlighting the characteristics for an environment to process big geospatial data and, also, about SpatialHadoop, and related works.

### **2.1 Spatial Cloud Computing**

Although computing hardware technologies, including a central processing unit (CPU), network, storage, RAM, and graphics processing unit (GPU), have advanced greatly in past decades, many computing requirements for addressing scientific and application challenges, such as those for big geospatial data processing, exceed existing computing capabilities (Yang et al., 2011).

These challenges require a computing infrastructure that can: i) support data discovery, access, use and processing well, relieving scientists and engineers of IT tasks so they can focus on scientific discoveries; ii) provide real-time IT resources to enable real-time applications, such as emergency response; iii) deal with access spikes; and

iv) provide extremely reliable and scalable service for massive numbers of concurrent users to advance public knowledge (Eldawy et al., 2015).

Cloud computing offers facilities to overcome the challenges of a big data environment, providing substantial computer power and vast storage. In the most common definition of cloud computing, NIST (2011) indicates five essential characteristics, namely, on demand self-service, broad network access, resource pooling, rapid elasticity, and measured service.

However, other characteristics are relevant to defining spatial cloud computing environments. Akdogan et al. (2014) proposed a cost-efficient partitioning of spatial data in clouds. This partitioning method considers location-based services and optimizes the storage of spatial-temporal data to be able to turn-off idle servers and reduce costs.

Yang et al. (2011) defines Spatial Cloud Computing as the cloud computing paradigm that is driven by geospatial sciences, and optimized by spatiotemporal principles for enabling geospatial science discoveries and cloud computing within a distributed computing environment. This is expected to supply the computational needs for geospatial data intensity, computing intensity, concurrent access intensity and spatiotemporal intensity.

According to NIST (2011), there are four deployment models for clouds, namely private, community, public and hybrid. Specifically, to public clouds, the authors define how the cloud infrastructure is provisioned for open use by the general public. In this model of cloud deployment, services are charged for using a pay-per-use method at some level of abstraction appropriate to the type of service (e.g. storage, processing or bandwidth). When working with big geospatial data, the volume of data and the power of processing are always high and, subsequently, expensive.

According to the "Gartner Magic Quadrant for Cloud Infrastructure as a Service", Amazon AWS is the leading public cloud provider (Leong et al., 2016). It offers "Elastic Map Reduce" (EMR) that uses Hadoop fundamentals and is integrated with others services available from providers, such as storage, data mining, log file analysis, machine learning, scientific simulation, and data warehousing. The case study related in this paper were done in an Amazon AWS environment.

### **2.2 SpatialHadoop**

In past years, many applications have been producing an immense volume of data, but most of these data

are in an unstructured format. Hadoop emerged in this scenario. It is an open-source project from Apache community, which processes big data. It is comprised of a file system called Hadoop Distributed File System (HDFS) that provides an infrastructure to analyse and process high volume data through the MapReduce paradigm, using the benefits of distributed processing.

However, Hadoop does have some limitations in processing big geospatial data related to the indexing of HDFS files (Eldawy and Mokbel, 2015). To bypass these limitations, SpatialHadoop was developed as a fully-fledged MapReduce framework with native support for spatial data. It was built on Hadoop base code, adding spatial constructs and the awareness of spatial data inside the core functionality of traditional Hadoop.

SpatialHadoop comprises four main layers (Figure 1), namely, language, operations, MapReduce and storage. All of them execute in a cluster environment with one master node that breaks a MapReduce job into smaller tasks, carried out by slave nodes.

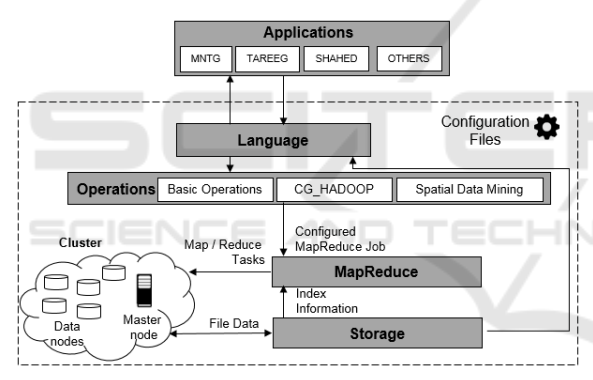

Figure 1: SpatialHadoop high-level architecture.

The Application layer is out from the SpatialHadoop core, but is fundamental to interact with users. Among these applications, are: CG\_Hadoop, proposed by Eldawy et al. (2013), is a suite of scalable and efficient MapReduce algorithms for various fundamental computational geometry operations, such as, polygon union, skyline, convex hull, farthest pair, and closest pair; MNTG, a webbased road network traffic generator, created by Mokbel et al. (2014); TAREEG, a MapReduce-based web service, that uses SpatialHadoop fundamentals for extracting spatial data from Open Street Map, proposed by Alarabi et al. (2014); SHAHED, that uses SpatialHadoop to query and visualize spatiotemporal satellite data, proposed by Eldawy et al. (2015).

The language used by SpatialHadoop is Pigeon, a simple high-level SQL-like language, extended from Pig Latin. It is compliant with the Open Geospatial Consortium's (OGC) simple feature access standard, which is supported in both open source and commercial spatial Data Base Management System (DBMS). Pigeon supports OGC standard *data types* including point, linestring and polygon, as well as OGC standard *functions* for spatial data.

The operations layer encapsulates the implementation of various spatial operations with spatial indexes and the new components in the MapReduce layer. According to Aji et al. (2013), the operations layer comprises: *basic operations*, range query, k-nearest neighbor (knn) and spatial join; *CG\_Hadoop*, a suite of scalable and efficient MapReduce algorithms for various fundamental computational geometry problems, namely, *polygon union, skyline, convex hull, farthest pair, and closest pair* (Eldawy et al., 2013); and *spatial data mining*, operations developed using spatial data mining techniques.

Similar to Hadoop, the MapReduce layer in SpatialHadoop (Figure 2) is the query processing layer that runs MapReduce programs (Eldawy and Mokbel, 2015). However, contrary to Hadoop where the input files are non-indexed heap files, SpatialHadoop supports spatially-indexed input files. SpatialHadoop enriches traditional Hadoop systems with two main components: *SpatialFileSplitter*, an extended splitter that exploits the global index in input files to perform early pruning of file blocks not contributing to answer, and *SpatialRecordReader*, which reads a split originating from spatially indexed input files and exploits the local indexes to efficiently process it.

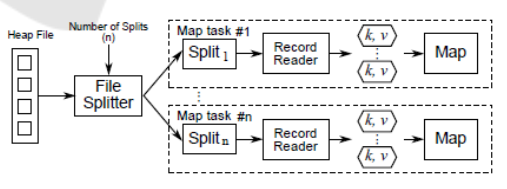

Figure 2a: MapReduce in traditional Hadoop (Eldawy and Mokbel, 2015).

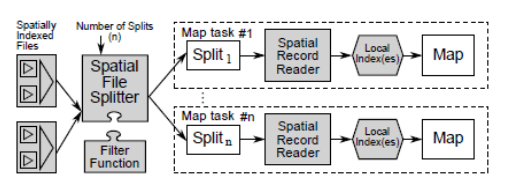

Figure 2b: MapReduce in SpatialHadoop (Eldawy and Mokbel, 2015).

The Storage Layer creates two index layers, global and local. The global index is applicable on a cluster's master node, while local indexes organize data in each slave node. The SpatialHadoop supports the main spatial index structures (Eldawy and Mokbel, 2015): *grid file* (Figure 3a)*,* a simple flat index that partitions the data according to a grid, such that, records overlapping each grid cell are stored in one file block as a single partition; *R-tree* (Figure 3b)*,* in this indexing technique records are not replicated which causes partitions to overlap; *R+-tree* (Figure 3c)*,* a variation of the R-tree where nodes at each level are kept disjoint, while records overlapping multiple nodes are replicated to each node to ensure efficient query answering.

Eldawy et al. (2013) developed four more indexing techniques for SpatialHadoop, namely, Zcurve, Hilbert curve, Quad tree, and K-d tree, but these techniques are not as widely used as the others.

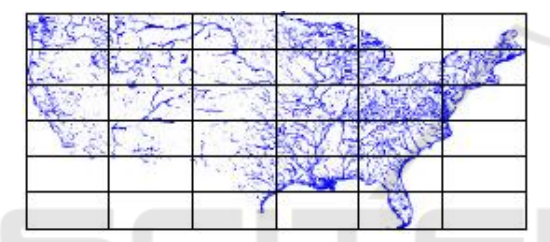

Figure 3a: Grid file indexing (Eldawy and Mokbel, 2015).

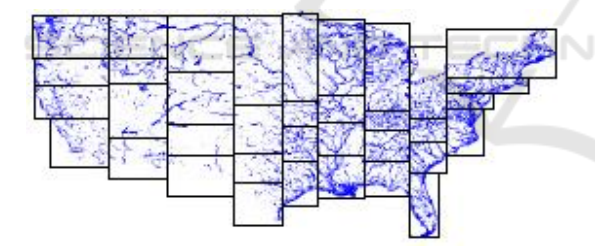

Figure 3b: R-tree indexing (Eldawy and Mokbel, 2015).

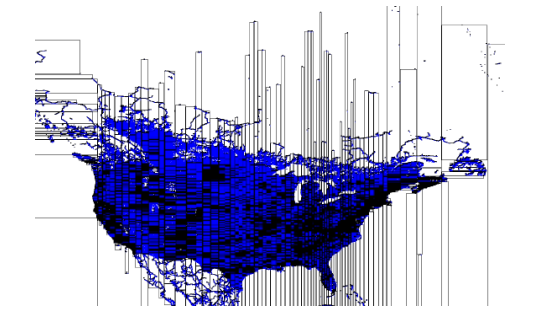

Figure 3c: R+-tree indexing (best viewed in color) (Eldawy and Mokbel, 2015).

#### **2.3 Related Work**

SpatialHadoop was presented in 2013 by Eldawy and Mokbel (2013) as the first fully-fledged MapReduce framework with native support for spatial data. In this article, the authors used a demonstration scenario created on an Amazon AWS, with 20 node cluster to compare SpatialHadoop and traditional Hadoop in three operations, namely, range query, knn and spatial join. In this paper, as in others, such as, Mokbel et al. (2014), Alarabi et al. (2014), Eldawy et al. (2015) and Eldawy et al. (2016), a static computational environment was used to validate tests. The increase of data nodes was done in a controlled way, without automation.

A modular software architecture for processing big geospatial data in the cloud was presented by Kramer and Senner (2015). Since the proposed framework does not distinguish whether the cloud environment is private or public, a third-party tool – Ansible – was used to execute provisioning scripts

Finally, in 2016, Das et al. (2016) proposed a geospatial query resolution framework using an orchestration engine for clouds. However, the cloud environment used was private, and no dynamic allocation of computational resources was performed.

None of these works presents a method to optimize the use of computational resources, and reduce financial costs on public cloud providers when using SpatialHadoop to process big geospatial data.

This paper presents a case study about a costefficient method to process geospatial data on public cloud providers, optimizing the number of data nodes in a SpatialHadoop cluster according to dataset size.

### **3 CLUSTER SIZING**

A common uncertainty for Hadoop environment administrators is how to define the cluster size infrastructure. In a static environment, like a private cloud, most of the time the computational resources are limited and big geospatial data grows faster, requiring ever more resources. On the other hand, in public cloud providers, the computational resources are unlimited, but they come with fees, so it is very important to define a cost-effective environment.

A twenty-node cluster can be necessary to process SpatialHadoop queries and operations on a 100Gb dataset, but is overprovisioned to work on a dataset of only 5Gb. To solve this problem, a formula to calculate the quantity of data nodes based on dataset size is fundamental. Adapting the proposal by Hadoop Online Tutorial (2016), the following formula can be used to determine the ideal number of data nodes in a SpatialHadoop environment on public cloud providers:

$$
DN = \left\lceil \frac{T}{d} \right\rceil \tag{1}
$$

*DN* represents the total data nodes needed; *T* is the total amount of data and *d* is the disk size in each node.

It is necessary to calculate *T* because the total amount of data used in a SpatialHadoop application is not only the volume of the dataset. To calculate *T*, the following formula can be used:

$$
T = \frac{C \times R \times S}{(1 - i) * (1 + w)}
$$
 (2)

*C* represents the compression rate of the dataset, required, because SpatialHadoop can work with compressed files. When no compression is used, the value must be 1. *R* is the number of replicas of data in HDFS and *S* represents the size of the dataset. The notation *i* refers to the intermediate working space dedicated to temporarily storing results of Map Tasks. Finally, *w* represents the percentage of space left (wasted) to HDFS file system.

To demonstrate the use of these formulas, let us consider a real Open Street Map dataset of 96Gb of total size (2.7 billion records) available to download at http://spatialhadoop.cs.umn.edu/datasets. Without compression  $(C = 1)$ , without replication  $(R = 1)$ , considering  $i = 25\%$  and  $w = 20\%$ , the value obtained for *T* is 106.67. Considering that each data node has a disk with 32Gb  $(d = 32)$  it is possible to conclude that the ideal number of data nodes (*DN*) is 4.

### **4 CASE STUDY**

To support the method proposed in this paper, a study case using Open Street Map datasets was executed, in a cloud environment, built in Amazon AWS provider. The following sections detail the system architecture, the datasets used, the tests and the results.

#### **4.1 System Architecture**

An architecture composed of three layers, namely Web Interface, Storage and SpatialHadoop (Figure 4), was created to support the tests environment and the proposed method.

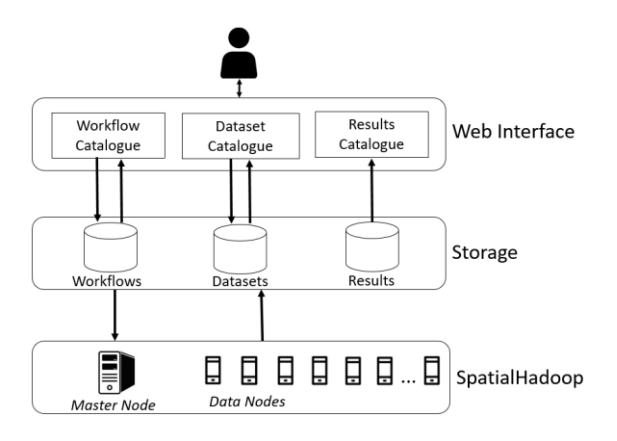

Figure 4: System Architecture Overview.

The Web Interface Layer is a user-friendly interface to receive inputs and to show results. In this layer, the user selects an available dataset (or uploads one if it is new) using the "Dataset Catalogue". The workflow to be executed is loaded or created through the "Workflow Catalogue". A workflow contains information about queries and operations to be executed and file index type (Grid, R-Tree or R+- Tree). Results are available in "Results Catalogue".

The Storage Layer stores all datasets available, the workflows used, and the results saved after application execution.

The *SpatialHadoop Layer* is the core layer. It is responsible for provisioning the SpatialHadoop cluster with one master node and *n* data nodes. The quantity of data nodes is defined based on dataset size, as shown in Section 3. After provisioning the cluster, this layer indexes the dataset (based on user choice in the Web Interface layer), processes queries and operations, and saves the results file back in the Storage Layer.

#### **4.2 Open Street Maps Datasets**

The OpenStreetMap (OSM) is a project for geographic information that has a world map built by volunteers. The project is open data and can be used for any purpose.

The OSM files are available on Planet.osm web site (http://wiki.openstreetmap.org/wiki/Planet.osm) and the files used in this research are accessible on SpatialHadoop Datasets website (http://spatialhadoop.cs.umn.edu/datasets). The file format is XML and can be downloaded in a compacted way for convenience.

The datasets considered in our case study are presented in Table 1. The Lakes' dataset contains boundaries of lakes in the world in a 2.7 GB

compacted file with about 8.4M records. A larger dataset contains the boundaries of all buildings around the world  $-6$  GB in compacted size, and comprising 115M records. These files were previously uploaded to Amazon S3, and are available publicly on the URIs https://s3.amazonaws.com /spatial-hadoop/input/lakes.bz2 and https://s3 .amazonaws.com/spatial-hadoop/input/buildings. bz2, respectively.

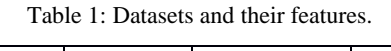

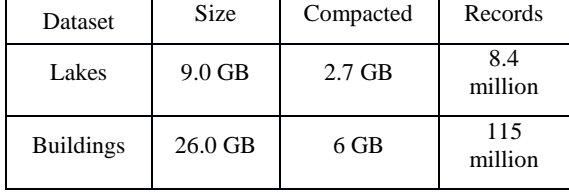

#### **4.3 Tests and Results**

A SpatialHadoop environment was built using Amazon AWS EMR to test the proposed method. Although all three layers of the system architecture – Web Interface, Storage and SpatialHadoop – were allocated on a cloud provider, the focus of this test scenario – performance and cost – was specifically carried out on the SpatialHadoop layer.

Figure 5 shows the Amazon Web Interface. For our tests we used the Amazon interface to configure parameters and execute the scripts.

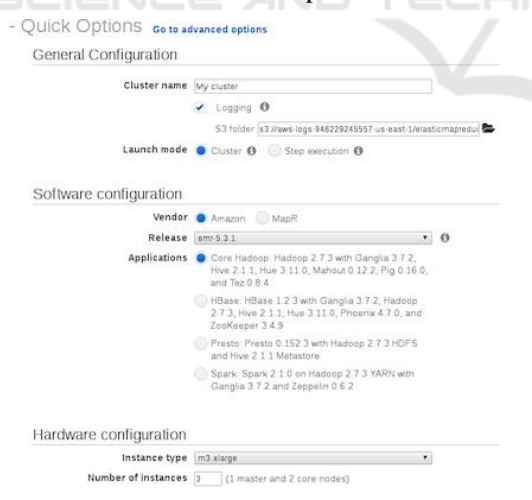

Figure 5: Amazon Configuration Interface.

Table 2 presents the instances configurations used to run the tests on Amazon AWS. The master node is responsible for the cluster management and requires more memory than datanodes. For the case study, the master node has 15 GiB memory and 2 SSDs with 80

GiB each. The price per hour for this configuration is US\$ 0.42. The data nodes are responsible for the spatial data processing. They have 7.5 GiB memory and 2 SSDs with 40 GiB each. The price per hour for each node is US\$ 0.21.

Table 2: Instances Configurations on Amazon AWS.

| Function     | <b>vCPU</b> | Memory | Disk<br>(SSD) | Price<br>(US\$) |
|--------------|-------------|--------|---------------|-----------------|
| Master       |             | 15     | $2x80$ Gb     | 0.42/<br>hour   |
| Data<br>Node |             | 7.5    | $2x\,40$ Gb   | 0.21/<br>hour   |

The clusters created for tests comprise one master node and the quantity of data nodes based on the formula shown in Section 3. With  $C = 1$ ,  $R = 3$ ,  $i =$ 25% and  $w = 20\%$ , 1 data node was required for the small dataset and 2 data nodes for the big one.

Once parameters were defined in the Web Interface Layer and the dataset was stored in the Storage Layer, the SpatialHadoop Layer was configured to execute the steps (scripts). Each step was configured with the Amazon Web Interface (Figure 6). We defined the script and received the results.

|                                        | All 2005 completed |                          |                                                  |
|----------------------------------------|--------------------|--------------------------|--------------------------------------------------|
| Steps<br>Name                          | <b>Status</b>      | Start time (UTC-3)       | View all interactive jobs<br><b>Elapsed time</b> |
| Range Query Buildings R+Tree<br>Brazil | Completed          | 2017-02-05 14:46 (UTC-3) | 6 seconds                                        |
| Range Ouery Buildings R-Tree<br>Brazil | Completed          | 2017-02-05 14:46 (UTC-3) | 6 seconds                                        |
| Range Query Buildings Grid Brazil      | Completed          | 2017-02-05 14:46 (UTC-3) | 6 seconds                                        |
| Setup Hadoop Debugging                 | Completed          | 2017-02-05 14:46 (UTC-3) | 2 seconds                                        |
|                                        |                    |                          |                                                  |

Figure 6: Steps on Amazon Web Interface.

The steps executed were:

• *Provisioning Cluster:* a defined request is sent to the cloud provider with the number and type of master node and data nodes. The command used in Amazon AWS Command Line Interface (CLI) is:

```
aws emr create-cluster \
--applications Name=Hadoop \
--bootstrap-actions 
'[{"Path":"s3://scripts-nuvem/install-
shadoop-uber.sh","Name":"Instalar 
SpatialHadoop"}]' \ --ec2-attributes 
'{"KeyName":"acesso-aws", 
"InstanceProfile":"EMR_EC2_DefaultRole"
\cdot "SubnetId": "subnet-55\overline{f}011\overline{6}9",
"EmrManagedSlaveSecurityGroup":"sg-xx", 
"EmrManagedMasterSecurityGroup":"sg-
xx"}' --service-role EMR_DefaultRole \
--enable-debugging \ --release- label
emr-5.1.0 --log-uri 's3n://aws-logs-2-
us-east- 1/elasticmapreduce/' \--name
```

```
'geo-cluster' \--instance-groups 
'[{"InstanceCount":1,"InstanceGroupType
":"CORE","InstanceType":"c4.xlarge","Na
me":"Core instance group -
2"},{"InstanceCount":1,"InstanceGroupTy
pe":"MASTER","InstanceType":"c4.2xlarge
","Name":"Master instance group -
1"}]' \ --region us-east-1
```
• *Transfer Dataset:* copies an existing dataset from Storage Layer to Data nodes.

• *Index Dataset:* applies the user-defined index type to dataset. The AWS CLI command to index a dataset using Grid is:

```
aws emr add-steps --cluster-id j-xx \
--steps '[{"Args":["index","s3://dados-
spatial/sports.bz2", "s3://dados-
spatial/sports.index","shape:osm","sind
ex:grid", "-overwrite"], 
"Type":"CUSTOM_JAR", "ActionOnFailure": 
"CONTINUE","Jar":"/usr/lib/hadoop/spati
alhadoop-2.4-uber.jar", 
"Properties":"","Name":"Index"}]'
```
• *Queries and Operations:* executes the userdefined queries and operations. The following AWS CLI command was used to execute a KNN query:

```
aws emr add-steps --cluster-id j-xx \
--steps '[{"Args":["knn","s3://dados-
spatial/sports.index", "s3://dados-
spatial/sports-knn.txt", "point:-
15.763372,-47.8700677", "k:1000", 
                                    HNI
"shape:osm", "-overwrite"], 
"Type":"CUSTOM_JAR","ActionOnFailure":"
CONTINUE", "Jar":"/usr/lib/hadoop/ 
spatialhadoop-2.4-uber.jar", 
"Properties":"","Name":"KNN"}]'
```
• Save Results: saves the result file – usually a text file – on Storage Layer to be accessed by user.

• *Turn-off Cluster:* to avoid waste of computational resources and financial costs, all the cluster (master node and data nodes) are turned off unless some stickiness parameter was defined by the user.

Table 3 presents the runtime of each task in a test environment. The values represent an average of 3 executions for each dataset. The queries – *KNN* and *Range Query* – and the indexing type *Grid* were chosen randomly, and could be changed by any query or operation and indexing type.

The indexing task is very important to ensure the SpatialHadoop high performance. Note that the index process takes up most of the time, but subsequently the queries are done very quickly.

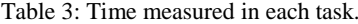

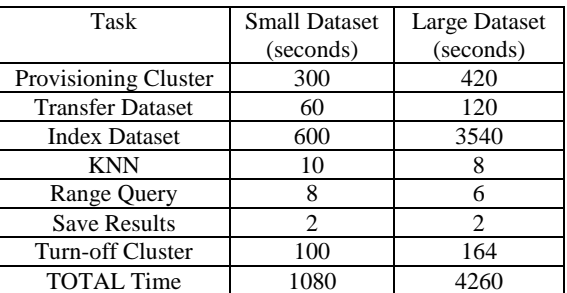

Given the cost of the cluster to support the Small Dataset (1 master node and 1 data node) as US\$ 0.63/hour, the total cost to process these two queries was US\$ 0.19. For the cluster to support the large dataset (comprising 1 master node and 2 data nodes), the cost per hour is US\$ 0.84, and the cost of processing these queries is US\$ 0,99.

If this cluster was created without considering the dataset's size – and other parameters defined in the formula – it would be necessary to consider the largest dataset available to ensure that any query or operation could be executed in this cluster. Considering all datasets available to download on the SpatialHadoop webpage, the largest dataset – an OSM file with 137Gb of size and 717M records about road networks represented as individual road segments – would require a cluster comprising 1 master node and 6 data nodes. The total cost of this cluster would be US\$ 1.68 per hour and running the small dataset (18 minutes) would cost US\$ 0.50, costing 263% more than was really needed.

Analysing all datasets available in SpatialHadoop webpage, and considering the scenario and parameters defined in our test environment ( $C = 1$ ,  $R$ )  $= 3$ ,  $i = 25\%$  and  $w = 20\%$ ), only 7 out of a total of 33 datasets need more than 1 data node to be executed. On the other extreme, only 1 dataset needs a 6-node cluster. Processing any other datasets will waste computational resources if the proposed formula is not applied.

## **5 CONCLUSION AND FUTURE WORKS**

The enormous volume of geographic data, produced daily, through voluntary geographic information systems, satellite imaging, and other systems, is classified as Bigdata, or more specifically, GeoBigdata. To process this geo big data, spatial cloud computing, comprising several frameworks, has been presented as a viable tool. In the framework that concerns our work, SpatialHadoop has the infrastructure to process geographic databases, and many tools have been developed for operations, joins, and indexing in geodatabases.

Cloud computing provides infrastructure to process big geospatial data that needs high performance but requires a computational infrastructure that can be expensive, when working on public cloud providers. With this, it is necessary to use a cost-efficient method to avoid wasting computational resources and increases in financial costs.

The method proposed in this paper and demonstrated by the case study presented, achieves the goal of supporting a SpatialHadoop environment on public cloud providers, while avoiding the waste of computational resources. The formula to define the number of data nodes was validated in the case study and about 263% of the cost was econimized.

As future works we suggest optimizations on performance that can be obtained using task nodes – for job processing only - and data nodes together. In this way, it is possible to apply scalability in SpatialHadoop applications based on user-defined threads, mainly in indexing task, that demands powerful computing. Others applications can also be tested, like SpatialSpark and ISP-MC.

### **REFERENCES**

Ahmed, Elmustafa Sayed Ali, and Rashid A. Saeed. "A Survey of Big Data Cloud Computing Security." International Journal of Computer Science and Software Engineering (IJCSSE) 3.1 (2014): 78-85.

AND

TECHNO

- Akdogan, Afsin. Cost-efficient partitioning of spatial data on cloud. Big Data (Big Data), 2015 IEEE International Conference on. IEEE, 2015.
- Alarabi, L., Eldawy, A., Alghamdi, R., & Mokbel, M. F. (2014, June). TAREEG: a MapReduce-based web service for extracting spatial data from OpenStreetMap. ACM SIGMOD international conference on Management of data. ACM.
- Das, J., Dasgupta, A., Ghosh, S. K., & Buyya, R. A Geospatial Orchestration Framework on Cloud for Processing User Queries. In IEEE International Conference on Cloud Computing for Emerging Markets, 2016.
- Distributed System Archicteture. Hadoop cluster size. [Online]. Available from: https://0x0fff.com/hadoopcluster-sizing/ 2016.10.26.
- Eldawy, A., Li, Y., Mokbel, M. F., & Janardan, R. (2013, November). CG\_Hadoop: computational geometry in MapReduce. The 21st ACM SIGSPATIAL International Conference on Advances in Geographic Information Systems.
- Eldawy, A., Mokbel, M. F., Alharthi, S., Alzaidy, A., Tarek, K., & Ghani, S. (2015, April). Shahed: A mapreduce-based system for querying and visualizing spatio-temporal satellite data. In 2015 IEEE 31st International Conference on Data Engineering (pp. 1585-1596). IEEE.
- Eldawy, Ahmed, and Mohamed F. Mokbel. "A demonstration of SpatialHadoop: an efficient mapreduce framework for spatial data." Proceedings of the VLDB Endowment 6.12 (2013): 1230-1233.
- Eldawy, Ahmed, and Mohamed F. Mokbel. "Pigeon: A spatial mapreduce language." 2014 IEEE 30th International Conference on Data Engineering.
- Eldawy, Ahmed, and Mohamed F. Mokbel. "Spatialhadoop: A mapreduce framework for spatial data." 2015 IEEE 31st International Conference on Data Engineering. IEEE, 2015.
- Eldawy, Ahmed, Louai Alarabi, and Mohamed F. Mokbel. "Spatial partitioning techniques in SpatialHadoop." Proceedings of the VLDB Endowment 8.12 (2015).
- Eldawy, Ahmed, M. Mokbel, and Christopher Jonathan. "HadoopViz: A MapReduce framework for extensible visualization of big spatial data." IEEE Intl. Conf. on Data Engineering (ICDE). 2016.
- Eldawy, Ahmed. "SpatialHadoop: towards flexible and scalable spatial processing using mapreduce." Proceedings of the 2014 SIGMOD PhD symposium. ACM, 2014.
- Hadoop Online Tutorial. Formula to calculate NDFS nodes storage. [Online]. Avilable from: http://hadooptutorial.info/ formula-to-calculate-hdfsnodes-storage/ 2016.11.03.
- Joshi, Pramila. "Cloud Architecture for Big Data." International Journal of Engineering and Computer Science. 2015.
- Krämer, Michel, and Ivo Senner. "A modular software architecture for processing of big geospatial data in the cloud." Computers & Graphics 49 (2015): 69-81.
- Leong, L., Petri, G., Gill, B., Dorosh, M. The Gartner Magic Quadrant for Cloud Infrastructure as a Service, Worldwide. [Online]. Available from: https://www.gartner.com/doc/reprints?id=1-2G2O5FC &ct=150519. 2016.11.02.
- Mell, Peter, and Tim Grance. "The NIST definition of cloud computing." (2011).
- Mokbel, M. F., Alarabi, L., Bao, J., Eldawy, A., Magdy, A., Sarwat, M., ... & Yackel, S. (2014, March). A demonstration of MNTG-A web-based road network traffic generator. In 2014 IEEE 30th International Conference on Data Engineering (pp. 1246-1249). IEEE.
- Qu, Chenhao, Rodrigo N. Calheiros, and Rajkumar Buyya. "Auto-scaling Web Applications in Clouds: A Taxonomy and Survey." arXiv preprint arXiv:1609.09224 (2016).
- Sagiroglu, Seref, and Duygu Sinanc. "Big data: A review." Collaboration Technologies and Systems (CTS), 2013 International Conference on. IEEE, 2013.

CLOSER 2017 - 7th International Conference on Cloud Computing and Services Science

- Ward, Jonathan Stuart, and Adam Barker. "Undefined by data: a survey of big data definitions." arXiv preprint arXiv:1309.5821 (2013).
- Yang, C., Goodchild, M., Huang, Q., Nebert, D., Raskin, R., Xu, Y., and Fay, D. (2011). Spatial cloud computing: how can the geospatial sciences use and help shape cloud computing?. International Journal of Digital Earth, 4(4), 305-329.
- Yang, C., Goodchild, M., Huang, Q., Nebert, D., Raskin, R., Xu, Y., & Fay, D. (2011). Spatial cloud computing: how can the geospatial sciences use and help shape cloud computing?. International Journal of Digital Earth, 4(4), 305-329.
- Zhang, Q., Cheng, L., Boutaba, R. (2010). Cloud computing: state-of-the-art and research challenges. Journal Internet Service Application, 1, 7-8.

**SCIENCE AND**